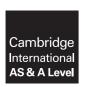

#### **Cambridge Assessment International Education**

Cambridge International Advanced Subsidiary and Advanced Level

COMPUTER SCIENCE 9608/42

Paper 4 Written Paper

October/November 2018

MARK SCHEME
Maximum Mark: 75

#### **Published**

This mark scheme is published as an aid to teachers and candidates, to indicate the requirements of the examination. It shows the basis on which Examiners were instructed to award marks. It does not indicate the details of the discussions that took place at an Examiners' meeting before marking began, which would have considered the acceptability of alternative answers.

Mark schemes should be read in conjunction with the question paper and the Principal Examiner Report for Teachers.

Cambridge International will not enter into discussions about these mark schemes.

Cambridge International is publishing the mark schemes for the October/November 2018 series for most Cambridge IGCSE™, Cambridge International A and AS Level components and some Cambridge O Level components.

#### PUBLISHED

#### **Generic Marking Principles**

These general marking principles must be applied by all examiners when marking candidate answers. They should be applied alongside the specific content of the mark scheme or generic level descriptors for a question. Each question paper and mark scheme will also comply with these marking principles.

#### **GENERIC MARKING PRINCIPLE 1:**

Marks must be awarded in line with:

- the specific content of the mark scheme or the generic level descriptors for the question
- the specific skills defined in the mark scheme or in the generic level descriptors for the question
- the standard of response required by a candidate as exemplified by the standardisation scripts.

#### **GENERIC MARKING PRINCIPLE 2:**

Marks awarded are always whole marks (not half marks, or other fractions).

#### **GENERIC MARKING PRINCIPLE 3:**

#### Marks must be awarded positively:

- marks are awarded for correct/valid answers, as defined in the mark scheme. However, credit is given for valid answers which go beyond the scope of the syllabus and mark scheme, referring to your Team Leader as appropriate
- marks are awarded when candidates clearly demonstrate what they know and can do
- · marks are not deducted for errors
- marks are not deducted for omissions
- answers should only be judged on the quality of spelling, punctuation and grammar when these features are specifically assessed by the question as indicated by the mark scheme. The meaning, however, should be unambiguous.

#### **GENERIC MARKING PRINCIPLE 4:**

Rules must be applied consistently e.g. in situations where candidates have not followed instructions or in the application of generic level descriptors.

© UCLES 2018 Page 2 of 18

## Cambridge International AS/A Level – Mark Scheme **PUBLISHED**

### GENERIC MARKING PRINCIPLE 5:

Marks should be awarded using the full range of marks defined in the mark scheme for the question (however; the use of the full mark range may be limited according to the quality of the candidate responses seen).

#### **GENERIC MARKING PRINCIPLE 6:**

Marks awarded are based solely on the requirements as defined in the mark scheme. Marks should not be awarded with grade thresholds or grade descriptors in mind.

© UCLES 2018 Page 3 of 18

## Cambridge International AS/A Level – Mark Scheme **PUBLISHED**

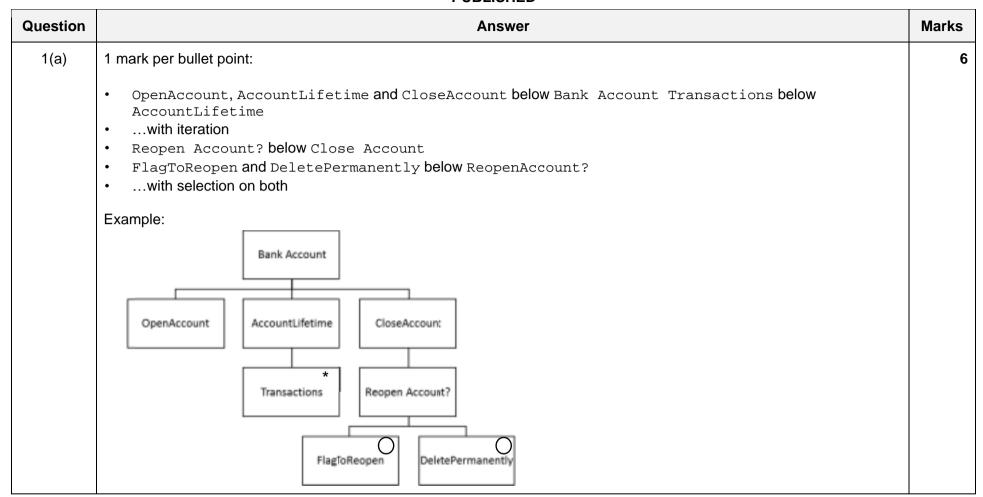

© UCLES 2018 Page 4 of 18

## Cambridge International AS/A Level – Mark Scheme

| Cambridge International AS/A Level – Mark Scheme  PUBLISHED                                                                                                    | October/November 2018                                                                                                    |
|----------------------------------------------------------------------------------------------------|----------------------------------------------------------------------------------------------------|
| Answer                                                                                                    | Marks                                                                                                    |
| 1 mark per bullet point:  Credit and debit below Transaction Swift and BACS below Credit Debit, Cheque and Online below Debit Correct selections where needed and no additional selection/iteration  Transaction  Check transaction type  O Debit | 4                                                                                                    |
|                                                                                                    | Answer  1 mark per bullet point:  Credit and debit below Transaction Swift and BACS below Credit Debit, Cheque and Online below Debit Correct selections where needed and no additional selection/iteration  Transaction  Check transaction type |

| Question | Answer                                                                   | Marks |
|----------|--------------------------------------------------------------------------|-------|
| 2(a)     | 1 mark for each fact:                                                    | 2     |
|          | <pre>18 type(waterdog, gundog). 19 is_a(standardpoodle, waterdog).</pre> |       |
| 2(b)     | 1 mark for each result:                                                  | 2     |
|          | H = english_setter, irish_setter                                         |       |

© UCLES 2018 Page 5 of 18

| Question | Answer                                                                                                    | Marks |
|----------|----------------------------------------------------------------------------------------------------|-------|
| 2(c)     | 1 mark per bullet point to max 2:                                                                                             | 2     |
|          | <ul><li>is_a</li><li>(irish_setter, W)</li><li>is_a(irish_setter, W)</li></ul>                                                |       |
| 2(d)     | 1 mark per bullet point to max 3:                                                                                             | 3     |
|          | <ul> <li>is_a(X,Z)</li> <li>AND</li> <li>fav_bird(Z, Y).</li> <li>fav_bird(X, Y) IF is_a(X, Z) AND fav_bird(Z, Y).</li> </ul> |       |
| 2(e)     | МО                                                                                                    | 1     |

| Question | Answer                                                                                                    | Marks |
|----------|----------------------------------------------------------------------------------------------------|-------|
| 3(a)     | 1 mark for each completed statement:                                                                                                    | 7     |
|          | <pre>01 FOR Outer ← LENGTH(List)-1 TO 0 STEP -1 02  FOR Inner ← 0 TO (Outer - 1) 03          IF List[Inner] &gt; List[Inner + 1] 04          THEN 05          Temp ← List[Inner] 06          List[Inner] ← List[Inner + 1] 07          List[Inner + 1] ← Temp 08          ENDIF 09          ENDFOR 10 ENDFOR</pre> |       |
| 3(b)(i)  | Ascending (must match answer to 3(a)                                                                                                    | 1     |

© UCLES 2018 Page 6 of 18

| Question | Answer                                                                                                    | Marks |
|----------|----------------------------------------------------------------------------------------------------|-------|
| 3(b)(ii) | Line 03 Change the operator in the IF statement to < or <= rather than >                                                                                                    | 1     |
| 3(c)     | 1 mark per bullet                                                                                                    | 4     |
|          | <ul> <li>Use of a (Boolean) flag</li> <li>Remainder of bubble correct</li> <li>Set flag when a swap has been made</li> <li>Loop until a swap has not been made and then exit all loops</li> </ul> |       |
|          | Outer  LENGTH(List)-1  REPEAT  Inner  0                                                                                                    |       |
|          | <pre>Swap ← FALSE REPEAT    IF List[Inner] &gt; List[Inner + 1]         THEN</pre>                                                                                                    |       |
|          | Temp ← List[Inner]  List[Inner] ← List[Inner + 1]  List[Inner + 1] ← Temp  Swap = TRUE                                                                                                    |       |
|          | ENDIF  Inner 	— Inner + 1  UNTIL Inner = Outer - 1  Outer 	— Outer - 1  UNTIL Swap = FALSE OR Outer = 0                                                                                           |       |

© UCLES 2018 Page 7 of 18

## Cambridge International AS/A Level – Mark Scheme PUBLISHED

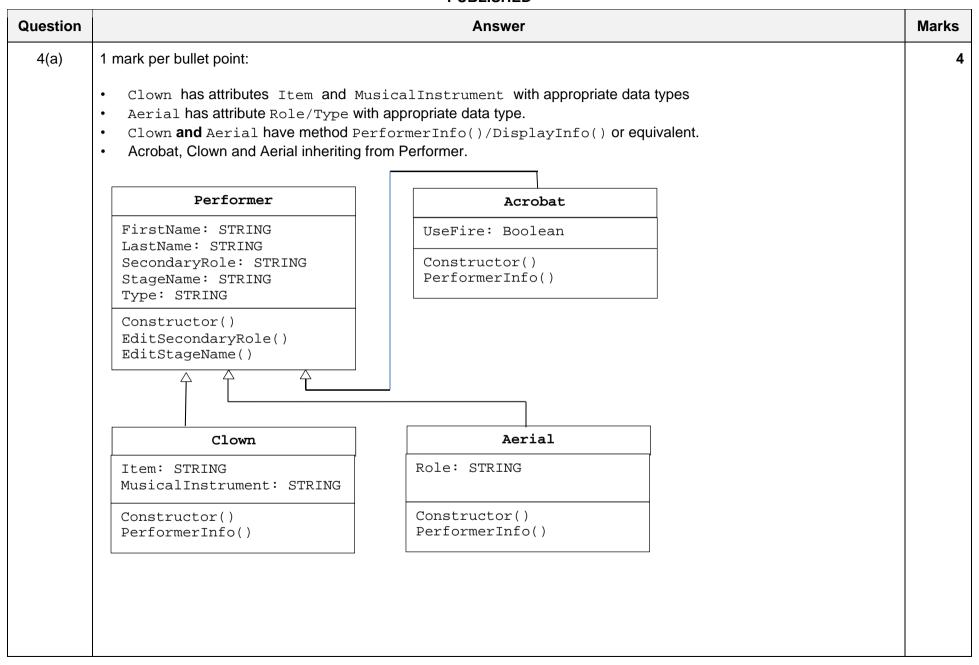

© UCLES 2018 Page 8 of 18

### Cambridge International AS/A Level – Mark Scheme

| 9608/42  | Cambridge International AS/A Level – Mark Scheme October/Nover  PUBLISHED                                                                                                    | mber 2018 |
|----------|----------------------------------------------------------------------------------------------------|-----------|
| Question | Answer                                                                                                    | Marks     |
| 4(b)     | 1 mark per bullet point to max 5:  1 mark per bullet to max 4:  • class declaration (and end where applicable)  • declaring five attributes as private (with string data types where applicable)  • (language specific) constructor method (and end where applicable)  • with five parameters  • initialising five attributes using parameters  1 mark per bullet to max 3:  • procedure header (and close) for EditSecondaryRole // procedure header (and close) for EditStageName  •takes parameter  •EditSecondaryRole replaces SecondaryRole with parameter  •EditStageName replaces StageName with parameter  Example Python:  class Performer(object):  definit(self, Firstname, Lastname, Stagename, SecondaryRole, Type): | 5         |

Page 9 of 18 © UCLES 2018

def EditSecondaryRole(self, NewRole): self.SecondaryRole = NewRole

def EditStageName(self, NewStageName): self.StageName = NewStageName

| 9608/42  | Cambridge International AS/A Level – Mark Scheme October/Novel PUBLISHED                                                                                                    | mber 2018 |
|----------|----------------------------------------------------------------------------------------------------|-----------|
| Question | Answer                                                                                                    | Marks     |
| 4(b)     | Example Visual Basic:                                                                                                    |           |
|          | Class Performer                                                                                                    |           |
|          | Private FirstName As String                                                                                                    |           |
|          | Private LastName As String Private StageName As String                                                                                                    |           |
|          | Private StageName As String Private SecondaryRole As String                                                                                                    |           |
|          | Private PerfType As String                                                                                                    |           |
|          | Public Sub New(ByVal Fname As String, ByVal Lname As String,  ByVal Sname As String, ByVal SecRole As String, ByVal Type As  String)  FirstName = Fname  LastName = Lname  StageName = Sname  SecondaryRole = SecRole  PerfType = Type |           |
|          | End Sub                                                                                                    |           |
|          | Public Sub EditSecondaryRole(ByVal Srole As String) SecondaryRole = Srole End Sub                                                                                                    |           |
|          | Public Sub EditStageName(ByVal Sname As String) StageName = Sname End Sub                                                                                                    |           |

© UCLES 2018 Page 10 of 18

End Class

| Question | Answer                                                                | Marks |
|----------|-----------------------------------------------------------------------|-------|
| 4(b)     | Example <b>Pascal</b> :                                               |       |
|          | type Performer = class                                                |       |
|          | private                                                               |       |
|          | FirstName : String;                                                   |       |
|          | LastName : String;                                                    |       |
|          | StageName : String; SecondaryRole : String;                           |       |
|          | PerfType : String;                                                    |       |
|          | public                                                                |       |
|          | Constructor init(Fname, Lname, Sname, SType, Srole: String);          |       |
|          | Procedure EditSecondaryRole(Srole: String);                           |       |
|          | Procedure EditStageName(Sname: String);                               |       |
|          | end;                                                                  |       |
|          | Constructor Performer.init(Fname, Lname, Sname, Stype, Srole:String); |       |
|          | begin                                                                 |       |
|          | Firstname := Fname;                                                   |       |
|          | Lastname := Lname;                                                    |       |
|          | StageName := Sname;                                                   |       |
|          | SecondaryRole := Srole;                                               |       |
|          | <pre>PerfType := Stype; end;</pre>                                    |       |
|          |                                                                       |       |
|          | Procedure Performer.EditSecondaryRole(Srole: String);                 |       |
|          | begin                                                                 |       |
|          | SecondaryRole := Srole;                                               |       |
|          | end;                                                                  |       |
|          | <br>  Procedure Performer.EditStageName(Sname: String);               |       |
|          | begin                                                                 |       |
|          | StageName := Sname;                                                   |       |
|          | end;                                                                  |       |

© UCLES 2018 Page 11 of 18

## Cambridge International AS/A Level – Mark Scheme

| PUBLISHED |                                                                                                    |       |
|-----------|----------------------------------------------------------------------------------------------------|-------|
| Question  | Answer                                                                                                    | Marks |
| 4(c)      | 1 mark per bullet point to max 8:                                                                                                    | 8     |
|           | <ul> <li>class declaration with inheritance from Performer</li> <li>constructor taking five or six parameters</li> <li>call to inherited constructor</li> <li>sending either five parameters or four with "Acrobat</li> <li>UseFire declared as private Boolean</li> <li>In constructor, storing value in UseFire from parameter</li> <li>PerformerInfo header (and end where applicable) without any parameters</li> <li> outputs / returns</li> <li> StageName &amp; " (real name " &amp; FirstName &amp; " " &amp; SecondName &amp; ") is an acrobat"</li> <li> "Fire is part of " &amp; StageName &amp; "'s act." ONLY printed when Fire is TRUE</li> <li> "When not performing, " &amp; StageName &amp; " is a " &amp; SecondaryRole</li> </ul> |       |
|           | Example <b>Python</b> :                                                                                                    |       |
|           | <pre>class Acrobat(Performer):  definit(self,Firstname, Lastname, Stagename, SecondaryRole, Fire):</pre>                                                                                                    |       |
|           | Performerinit(self, Firstname, Lastname, Stagename, SecondaryRole, "Acrobat")  selfUseFire = Fire                                                                                                    |       |
|           | <pre>def PerformerInfo(self):     ReturnString = "%s (real name %s %s) is %s. " % (self. Stagename, self.Firstname, self. Lastname, Acrobat.PerfType)     if(selfUseFire):</pre>                                                                                                    |       |
|           | ReturnString = ReturnString + "Fire is part of %s's act. " % (self.Stagename) else:  ReturnString = ReturnString + "Fire is not part of %s's act. " % (self.Stagename)                                                                                                    |       |
|           | <pre>ReturnString = ReturnString + "When not performing, %s is a %s" % (self.Stagename, self.SecondaryRole)     return ReturnString</pre>                                                                                                    |       |

© UCLES 2018 Page 12 of 18

| 9608/42  | Cambridge International AS/A Level – Mark Scheme Oct PUBLISHED                                                                                                    | tober/November 2018 |
|----------|----------------------------------------------------------------------------------------------------|---------------------|
| Question | Answer                                                                                                    | Marks               |
| 4(c)     | Example Visual Basic:                                                                                                    |                     |
|          | Class Acrobat : Inherits Performer Private UseFire As Boolean                                                                                                    |                     |
|          | Public Function PerformerInfo() as string  PerformerInfo = Stagename + "(real name " + FirstName + " " + LastName + ") is  + PerfType + "."                                                                                                    | п                   |
|          | <pre>IF(UseFire) THEN     PerformerInfo = PerformerInfo + "Fire is part of " + Stagename + "'s act." ELSE     PerformerInfo = PerformerInfo + "Fire is not part of " + Stagename + "'s act. END IF     PerformerInfo = PerformerInfo + "When not performing, " + Stagename + " is a</pre> |                     |
|          | Public Sub New(ByVal Fname As String,ByVal Lname As String, ByVal Sname As String<br>ByVal SecRole As String, ByVal fire As String)<br>MyBase.New(Fname, Lname, Sname, SecRole, "Acrobat")<br>UseFire = fire<br>End Sub                                                                   | ng,                 |

© UCLES 2018 Page 13 of 18

End Class

| Question | Answer                                                                                                    | Marks |
|----------|----------------------------------------------------------------------------------------------------|-------|
| 4(c)     | Example Pascal:                                                                                                    |       |
|          | <pre>type Acrobat = class(Performer)     private         UseFire : Boolean;     public         Constructor init(Fname, Lname, Sname, Sfire, Srole: String, "Acrobat"); override;         Function PerformerInfo() : String         end;</pre> |       |
|          | <pre>constructor Acrobat.init(Fname, Lname, Sname, Sfire, Srole:String); begin    Firstname := Fname;    Lastname := Lname;    StageName := Sname;    SecondaryRole := Srole;    PerfType := "Acrobat";    UseFire := Sfire; end;</pre>       |       |
|          | <pre>Function Acrobat.PerformerInfo() : String;   var ReturnString : String;   begin     ReturnString := Stagename + "(real name" + FirstName + " " + LastName + ") is " +</pre>                                                              |       |
|          | <pre>IF(UseFire) THEN    ReturnString := ReturnString + "Fire is part of " + Stagename + "s act." ELSE    ReturnString := ReturnString + "Fire is not part of " + Stagename + "'s act. ";</pre>                                               |       |
|          | ReturnString := ReturnString + "When not performing," + Stagename + " is a " + SecondaryRole;                                                                                                    |       |
|          | Result = ReturnString;                                                                                                    |       |
| İ        | end;                                                                                                    |       |

© UCLES 2018 Page 14 of 18

# Cambridge International AS/A Level – Mark Scheme **PUBLISHED**

| Question | Answer                                                                                                    | Marks |
|----------|----------------------------------------------------------------------------------------------------|-------|
| 4(d)(i)  | 1 mark per bullet point:                                                                                                    | 3     |
|          | <ul> <li>Assignment to Acrobat_1</li> <li>Creates instance of Acrobat</li> <li>Correct five parameter values</li> </ul>                                                                                                    |       |
|          | Example <b>Python</b> :                                                                                                    |       |
|          | Acrobat_1 = Acrobat("Alex","Tan","Amazing Alex","Popcorn Seller", True)                                                                                                    |       |
|          | Example VB.NET:                                                                                                    |       |
|          | Acrobat_1 = New Acrobat("Alex","Tan","Amazing Alex","Popcorn Seller",  True)                                                                                                    |       |
|          | Example Pascal:                                                                                                    |       |
|          | Acrobat_1 := Acrobat("Alex","Tan","Amazing Alex","Popcorn Seller",  True)                                                                                                    |       |
| 4(d)(ii) | 1 mark per bullet point to max 2:                                                                                                    | 2     |
|          | <ul> <li>Clown/Acrobat/Aerial inherit from Performer/base class // Clown/Acrobat/Aerial are the child/sub class and Performer in the parent/base/super</li> <li>Clown/Acrobat/Aerial can use the attributes from Performer</li> <li>Clown/Acrobat/Aerial can use the methods from Performer</li> <li>Clown/Acrobat/Aerial can extend the methods in Performer</li> </ul> |       |

© UCLES 2018 Page 15 of 18

# Cambridge International AS/A Level – Mark Scheme **PUBLISHED**

| Question |                                                                                                    |                                      |                                |                                  |                               |                             |                       |                    |                         |                        |                        |                      |                        | Aı                   | nsw                | er               |     |      |      |       |      |      |      |      |    |    |  |       |       | Mark | S |
|----------|----------------------------------------------------------------------------------------------------|--------------------------------------|--------------------------------|----------------------------------|-------------------------------|-----------------------------|-----------------------|--------------------|-------------------------|------------------------|------------------------|----------------------|------------------------|----------------------|--------------------|------------------|-----|------|------|-------|------|------|------|------|----|----|--|-------|-------|------|---|
| 5(a)     | <ul> <li>1 mark per</li> <li>C, D at</li> <li>F follow</li> <li>G follow</li> <li>H follow</li> <li>J follow</li> <li>K follow</li> </ul> | nd E<br>ws C<br>ws E<br>ws F<br>vs G | sta<br>c<br>c<br>and           | nd                               | it sa                         | me                          | poin                  | nt af              | fter I                  | В                      |                        |                      |                        |                      |                    |                  |     |      |      |       |      |      |      |      |    |    |  |       |       |      | 5 |
|          | A B C D E F G H I J K Week number                                                                                                    |                                      | 2                              | 3                                | 4                             | 5                           | 6                     | 7                  | 8                       | 9                      | 10                     | 11                   | 12                     | 13                   | 14                 | 15               | 16  | 17   | 18   | 19    | 20   | 21   | 22   | 23   | 24 | 25 |  |       |       |      |   |
| 5(b)     | 1 mark per  Example:  Teams Any ex 5 and 0 Any ex Any ex                                                                                  | car<br>camp<br>6 // t                | n wo<br>ole c<br>asks<br>ole c | ork of<br>of two<br>s C,<br>of w | on s<br>vo te<br>, D,<br>orki | imul<br>eam<br>E ca<br>ng c | Itane<br>s wo<br>an b | orki<br>e s<br>ame | ng s<br>plit b<br>e act | simu<br>oetv<br>tiviti | ıltan<br>veer<br>ies / | eou<br>n dif<br>/e.g | ısly<br>fere<br>ı. all | e.g.<br>nt te<br>tea | Fro<br>eam<br>ms o | m st<br>s<br>can | wor | k to | geth | ner c | on 1 | –2 / | A, 2 | 2–3/ | В  |    |  | n wee | ek 4, |      | 2 |
| 5(c)(i)  | A,B,E,H,J,ł                                                                                                    | <                                    |                                |                                  |                               |                             |                       |                    |                         |                        |                        |                      |                        |                      |                    |                  |     |      |      |       |      |      |      |      |    |    |  |       |       |      | 1 |

© UCLES 2018 Page 16 of 18

## Cambridge International AS/A Level – Mark Scheme **PUBLISHED**

| Question | Answer                                                                                                    | Marks |
|----------|----------------------------------------------------------------------------------------------------|-------|
| 5(c)(ii) | 1 mark per bullet point to max 2:                                                                                                    | 2     |
|          | Example:                                                                                                    |       |
|          | <ul> <li>If there is any delay to a task which is part of the critical path</li> <li> then the overall project will be delayed</li> <li>Gives the earliest possible completion time</li> <li> this allows you to organise/allocate resources (efficiently)</li> <li>Frequently recalculate the critical path</li> <li> to see if there are any delays/new critical path has arisen</li> <li>Can identify where there is slack in activities</li> <li> so they can start later without affecting the critical path</li> </ul> |       |

| Question | Answer                                                                                                    | Marks |
|----------|----------------------------------------------------------------------------------------------------|-------|
| 6(a)(i)  | 1 mark per bullet point:                                                                                                    | 3     |
|          | <ul> <li>Declaring a record type // class etc.</li> <li>Declaring Country as a string</li> <li>Declaring Pointer as an integer</li> </ul> |       |
|          | Example:                                                                                                    |       |
|          | TYPE ListElement  DECLARE Country: STRING  DECLARE Pointer: INTEGER  ENDTYPE                                                              |       |

© UCLES 2018 Page 17 of 18

| Question | Answer                                                                                                    | Marks |
|----------|----------------------------------------------------------------------------------------------------|-------|
| 6(a)(ii) | 1 mark per bullet point:                                                                                                    | 2     |
|          | <ul> <li>Declaring CountryList as an array with 15 elements</li> <li>Of type ListElement</li> </ul>                                                                                                    |       |
|          | Example:                                                                                                    |       |
|          | DECLARE CountryList : ARRAY[1 : 15] OF ListElement                                                                                                    |       |
| 6(b)     | 1 mark for each completed statement                                                                                                    | 5     |
|          | <pre>PROCEDURE DeleteNode(NodeValue: STRING, ThisPointer: INTEGER, PreviousPointer: INTEGER) IF CountryList[ThisPointer].Value = NodeValue    THEN         CountryList[ThisPointer].Value ← ""    If ListHead = ThisPointer         THEN         ListHead ← CountryList[ThisPointer].Pointer    ELSE         CountryList[PreviousPointer].Pointer ← CountryList[ThisPointer].Pointer    ENDIF    CountryList[LastNode].Pointer ← ThisPointer</pre> |       |
|          | LastNode ← ThisPointer  CountryList[ThisPointer].Pointer ← -1  ELSE  IF CountryList[ThisPointer].Pointer <> -1  THEN  CALL DeleteNode(NodeValue, CountryList[ThisPointer].Pointer, ThisPointer)  ELSE  OUTPUT "DOES NOT EXIST"  ENDIF  ENDIF  ENDIF  ENDPROCEDURE                                                                                                    |       |

© UCLES 2018 Page 18 of 18